- 13 ISBN 9787302260714
- 10 ISBN 7302260710

出版时间:2011-9

页数:294

版权说明:本站所提供下载的PDF图书仅提供预览和简介以及在线试读,请支持正版图书。

## www.tushu111.com

windowsxp

 $% \begin{tabular}{l} \includegraphics[width=0.8\textwidth]{figs/10000000.pdf} \includegraphics[width=0.8\textwidth]{figs/1000000.pdf} \includegraphics[width=0.8\textwidth]{figs/1000000.pdf} \includegraphics[width=0.8\textwidth]{figs/1000000.pdf} \includegraphics[width=0.8\textwidth]{figs/1000000.pdf} \includegraphics[width=0.8\textwidth]{figs/1000000.pdf} \includegraphics[width=0.8\textwidth]{figs/1000000.pdf} \includegraphics[width=0.8\textwidth]{figs/1000000.pdf} \includegraphics[width=0.8\$ 

 $\mathbb{I}$ 

 $\hskip -10.6$  windowsxp word 2007 word 2007 excel2007 excel2007  $1$  $1.1$  $1.1.1$  $1.1.2$  $1.1.3$  $1.1.4$  $1.2$  $1.2.1$  $1.22$ 1.23 1.3 1.3.1 1.32 1.33  $1.4$  $1.41$ 1.42  $1.43$  $1.5$  $1.5.1$  $1.5.2$  $1.5.3$ 1.6  $1.61$  $1.62$  $\begin{bmatrix} 1 \\ 2 \end{bmatrix}$ windows  $2.1$  windows 2.2 windowsxp  $221$  windowsxp  $222$  windows  $x$ <br> $23$  lwindows  $x$ 1windowsxp  $231$ 232  $2.33$ <br> $2.4$  $2 - 24.1$  $24.2$ <br> $25$  $3 - 2.5.1$  $2.5.2$  $2.5.3$ <br> $2.6$ 4 windowsxp  $261$ 262 263 习题2

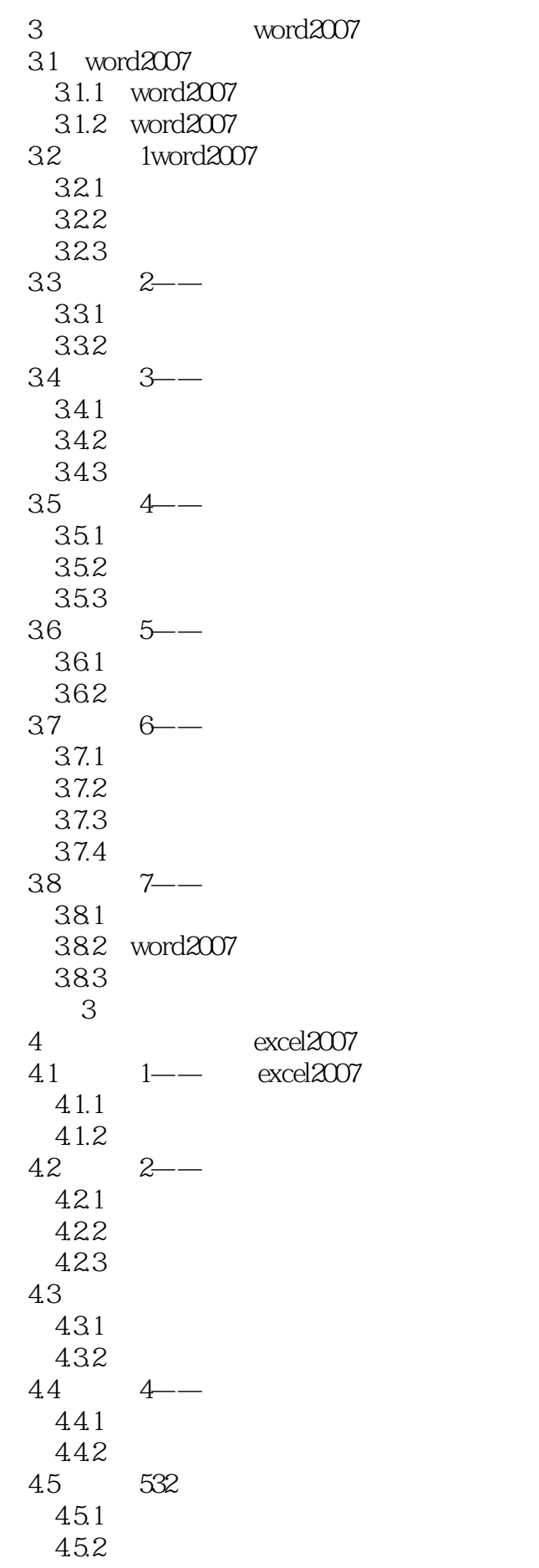

 习题4 5 powerpoint2007 5.1 powerpoint2007  $5.1.1$  powerpoint $2007$  $51.2$  powerpoint $2007$  $51.3$  powerpoint $2007$ <br> $52$  1-- $1-\frac{pc}{c}$  $5.21$  $5.2.2$  $5.3$   $2--$ 5.31 5.3.2  $54 \frac{3-1}{2}$  $5.4.1$  $5.4.2$  $5.5 \t 4$ ——  $5.5.1$  $5.5.2$  习题5  $6<sup>th</sup>$ 6.1 6.1.1 6.1.2 6.1.3 6.1.4 6.1.5 6.1.6 6.1.7 6.2 Internet 6.2.1 Internet  $622$  tcp ip 623 ip 6.24 625 www 6.3 Internet  $631 \qquad 1$ —— Internet 6.32 21e  $633 \t 3$ --6.34  $4-$ 6.4 64.1 642 64.3 6.4.4 645 习题6

 $21$ 

 $1$  $2\,$  本站所提供下载的PDF图书仅提供预览和简介,请支持正版图书。

:www.tushu111.com